#### **RF Toolbox With Full Keygen Free [Updated] 2022**

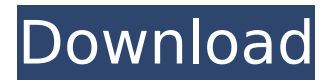

# RF Toolbox Free Download is a versatile 2-way RF communication framework. It supports the popular 2-way RFsignaling technologies, such as Police, Fire, E911, Cellular, and

Local Area Networks (LAN). It also supports AM, FM, TV, and HFband technologies such as CB, and VHF-FM. Supported RF technologies Data is transmitted in two modes: • Proprietary software based Mode (P-mode):

# This mode allows your module to be connected to many specific commercial products like Unified C/MIDI to be remultiplexed/s ubtracted, data flow can be inserted manually or set automatically, data

# will be transmitted as well as received. • Local File System (LFS): This mode allows the master module to transmit data through the communication module, and your module will handle the data transmission by receiving the data

# from the master. For this mode, which is the default mode for this program, we need to use the driver. Key features • Compatible with many 2-way RFcommunication technologies such as Police, Fire, E911, Cellular and

Local Area Networks (LAN) • Compatible with many 2-way RFcommunication technologies including Cellular, PD (E911), PD (Police and Fire), RFID (Carrier Class, QA Saves) and Wireless LAN/2 way (Ethernet) RF-

modules. We can also support many 2-way RF communication technologies manually. • Choose Mode support many 2-way RF communication technologies and the module automatically chose the optimum

2-way RF communication technology and corresponding driver for your 2-way RF communication module • Transmission performance can be adjusted by using an attenuator; by

# controlling the RF switching switch to transmit the RF signal of various frequency and RF power. • Local file system provides more flexible 2-way RF communication technology, its performance is more convenient

than the proprietary software based Mode. • The program can handle 2-way RF communication automatically when both the master module and the connected communication module are

operating based on the frequency and RF power, and it will transmit the data of slave module according to the parameter setting of the master module. • The program can access and modify the existing data with an FTP

# protocol. The FTP protocol parameters can be modified, the connected FTP server can upload and download data continuously. • The program supports Internet RPC protocol and supports the encrypted data and

# 2 way communication for remote access. The program supports

**RF Toolbox With Key [Updated-2022]**

# RF Toolbox Cracked 2022 Latest Version is a suite of High-Accuracy and

Simple Digital Electronics test tools, by Derek B. Davis (Technician, PhD) & John Wong (Technician, PhD). This suite consists of RF, I, and 2-D Tests with a Graphical RF/Voltage Display, Vol.1. Drain Meter / Poor Latch

Combination Meter / Electrode Probe / Diode Stabilization Test etc. (with the CAT.52 Electrode Stabilization Assembly) An extremely useful method for the testing of a stereo 10 turn output jacks. Often called a "Brake Test". It

should be used with the 4-pack or similar diode type meters available from Radio Shack, Positive (+) meter on the input terminal and a Negative (-) meter on the output terminal. The Input and output is connected to a

# 10-turn selector switch. The switch has a 1000:1 ratio in each direction. The meters are left open circuit on a stereo (mono) setting. The meter is connected to a bicell 300:1 Series Inductor. The meter is connected to the jacks (input

and output) with the selector switch in the "ON" position. Adjust the coils for 200 to 1000 ohms. The meter needle is to be read when the changing of the diode is being watched by the meter. A short (5-10 seconds)

movement of the meter needle indicates a good connection. When the meter needle starts to move slowly (usually a few minutes) the connection is poor. This movement is caused by an electrical imbalance

# (typically 0.5 to 1.5X AC) due to the lack of a bypass capacitor in the jack's transformer. The meter needle will continue to move more slowly. This is called "Poor Latch" and is a typical symptom of an unbalanced cable. A good

quality cable will make the needle move very fast. However, a good quality cable should not have poor latch. The "Output-Inverted Diode Testing" feature has the meter connected to the same terminals as the "Drain

# Meter" feature. The meter has two needles. When one of the connections is good, the meter will read input plus output. When the connection is bad, then the meter will read output minus input. Thus, a good connection will cause the needle

## to move quickly to the upper right. An unbalanced jack will cause the needle to move slowly to the left. The "Directional Diode Testing" 3a67dffeec

# With RF Toolbox, your iPhone or iPad can quickly and easily convert any format of RF and shortwave broadcasting to Ogg Vorbis, AudioBook or other common audio format. The

software is equipped with support of Android and iOS devices. It offers a lot of radio presets, including many popular radios and internet stations. All popular radio frequencies can be reached, including E, F, G, K, M, N, X,

# and W. It also offers radio-specific presets, which let you customize your audio output by radio frequency. The program itself is very simple and easy to use. To setup and tune your radio, you simply select a desired frequency

by clicking a number and the frequncy bar on the right side is directly at the desired frequncy. Next, you can select the volume and stereo sound by tapping the bars and buttons. When the desired frequency is found,

# a list is displayed of the stations broadcast on that particular frequncy. There is no need to add new stations or RadioDataList in order to get quick access to the current radio stations broadcast. Three major functions: Ease of

# setup Easy to learn interface Fast, accurate results There are five buttons in the screen. Hold the Home button to get out of this screen. Programmed to auto-search for radio stations, so you need not enter the keyword Let

# you choose your output format for the radio broadcast You can mute the sound of the radio broadcast by holding the button mute " Frequency adjustment capability Highprecision frequency tuning can be made in steps of

0.1MHz Note: Many parameters can be set in the settings Have a look: • Documentation in English, German, Spanish, French, Italian, and Romanian. • Computer-assisted FTP transfers. It can be set to save the files online

automatically. • Setup your station based on the Manual, Database, PTT, and Tutorial mode. • Start, stop, pause, and play the playback mode of radios. (See the documentation for details.) • The PCM and AM-FM filter

# type can be set. • You can copy the detected RSS channel data directly to the clipboard. Radio Web Station is a simple and powerful app that helps you to easily create and manage short-wave radio stations. The

#### program can be accessed on Windows and Mac, and will look exactly the same on both platforms.

**What's New in the RF Toolbox?**

# ...RF Toolbox is a powerful toolbox with an advanced and easy-to-use

interface for SW engineers and DBAs. It is a powerful set of RF tools for users to investigate and use. It provides a set of functions to calculate, measure, analyze and debug the signal/power/error responses of

# various RF components. It can also be used to characterize the RF performance of various RF components such as PD, IPG, RFID, RFIC, SPDT, UHF, etc. RF Toolbox supports wideband RF as well as extremely high

frequency and microwave. Comprehensive and powerful coverage: RF Toolbox is a comprehensive tool for RF and high frequency applications. It provides a large coverage of RF devices and

components. In addition to offering a great amount of RF functions, it has many tools to help you analyze and debug issues found in the system. Large functions and utility packages: RF Toolbox comes with many high-

# quality functions and utility packages such as RF Signal and Power and Error functions for a comprehensive set of RF analysis and RF measurement functions. These functions are very easy to use. It is a one-stop solution

# for radio frequency analysis and debugging. It comes with a large number of functions for RF performance measurement and various RF analysis functions. A collection of charts, graphs, and gauges to help

# Windows users to analyze the performance of their systems. All the charts, graphs, and gauges created in Performance Monitor for Windows can be viewed through a simple web browser. Many

# other monitor functions and tasks can be performed, including disk monitoring. You can, for example, choose to watch specific process, file, and I/O events, to monitor specific events logged in the "Actual" log, to monitor all

available processors, to monitor the processors individually, or to monitor the processor usage. Performance Monitor for Windows is a free software utility that has been developed by

Microsoft. We use cookies for website analysis, improve the user experience, and provide advertising that is relevant to you. By continuing to use this website you consent to the use of cookies in accordance with our Privacy Policy.

#### Open Source Software is a collection of Free software and Open Source projects all under one umbrella. We might play some video games to pass the time but we definitely love open source programs and want

# to share them with you. One of the latest additions to the Linux distribution is the Ubuntu 18.04 LTS (Bionic Beaver) which was released in April 2018

**System Requirements:**

# 2.8 GHz Intel or AMD Dual-Core Processor or better 2 GB of System RAM 2 GB of Available Hard Disk Space DirectX 9-compatible video card with 128 MB video memory Internet

Connection Windows Vista or Windows 7 32-bit or 64-bit \*\*\*Titles Sold Separately from Bonus Content. If you have purchased the digital version of any of the following titles from the PlayStation

# Network, you will receive the bonus content from your game through the PlayStation Store: PS3® Game with Blu-ray

#### Related links:

<http://patronway.com/wp-content/uploads/2022/07/ZIPcrypt.pdf> <http://www.milanomia2.com/wp-content/uploads/2022/07/somind.pdf> <https://xtc-hair.com/tb-clock-crack-license-keygen-for-pc-latest/> [http://debbiejenner.nl/calculator-5-0-9-0-crack-with-full-keygen-free](http://debbiejenner.nl/calculator-5-0-9-0-crack-with-full-keygen-free-download-3264bit/)[download-3264bit/](http://debbiejenner.nl/calculator-5-0-9-0-crack-with-full-keygen-free-download-3264bit/) [http://wp2-wimeta.de/california-fonts-for-pokki-full-product-key-download](http://wp2-wimeta.de/california-fonts-for-pokki-full-product-key-download-for-windows-updated/)[for-windows-updated/](http://wp2-wimeta.de/california-fonts-for-pokki-full-product-key-download-for-windows-updated/) [https://babblingbrookereadings.com/wp](https://babblingbrookereadings.com/wp-content/uploads/2022/07/RIAMedia_Viewer__Crack__License_Keygen.pdf)[content/uploads/2022/07/RIAMedia\\_Viewer\\_\\_Crack\\_\\_License\\_Keygen.pdf](https://babblingbrookereadings.com/wp-content/uploads/2022/07/RIAMedia_Viewer__Crack__License_Keygen.pdf) <https://www.pakeconclub.org/wp-content/uploads/2022/07/nkegugl-1.pdf> <https://pieseutilajeagricole.com/wp-content/uploads/2022/07/vyjkeal.pdf>

[https://mindfullymending.com/gx-calculator-crack-registration-code-free](https://mindfullymending.com/gx-calculator-crack-registration-code-free-download-updated/)[download-updated/](https://mindfullymending.com/gx-calculator-crack-registration-code-free-download-updated/)

[https://descargatelo.net/uncategorized/cleartweak-with-serial-key-free](https://descargatelo.net/uncategorized/cleartweak-with-serial-key-free-download-for-pc-updated/)[download-for-pc-updated/](https://descargatelo.net/uncategorized/cleartweak-with-serial-key-free-download-for-pc-updated/)

<https://www.luthierdirectory.co.uk/mycare-card-free-download/>

[https://fagmann.no/wp-content/uploads/2022/07/Stratigrapher\\_Crack\\_\\_Torr](https://fagmann.no/wp-content/uploads/2022/07/Stratigrapher_Crack__Torrent_Download_WinMac.pdf) [ent\\_Download\\_WinMac.pdf](https://fagmann.no/wp-content/uploads/2022/07/Stratigrapher_Crack__Torrent_Download_WinMac.pdf)

<https://bodhirajabs.com/stardust-setup-packager-1-0-9-6-crack/>

<https://www.chimfab.com/chrome-notes-crack-download-win-mac-updated/>

<http://www.magneetclub.nl/wp-content/uploads/2022/07/aledagm.pdf>

[https://www.wooldridgeboats.com/wp-](https://www.wooldridgeboats.com/wp-content/uploads/2022/07/bevkeny-1.pdf)

[content/uploads/2022/07/bevkeny-1.pdf](https://www.wooldridgeboats.com/wp-content/uploads/2022/07/bevkeny-1.pdf)

<https://uniqueadvantage.info/network-switcher-crack-download-x64-latest/> [http://leasevoordeel.be/wp-](http://leasevoordeel.be/wp-content/uploads/2022/07/iPod_Movie_Maker-1.pdf)

[content/uploads/2022/07/iPod\\_Movie\\_Maker-1.pdf](http://leasevoordeel.be/wp-content/uploads/2022/07/iPod_Movie_Maker-1.pdf)

[https://havtornensrige.dk/wp-](https://havtornensrige.dk/wp-content/uploads/WinPIS__Crack_Free_3264bit_Updated2022.pdf)

[content/uploads/WinPIS\\_\\_Crack\\_Free\\_3264bit\\_Updated2022.pdf](https://havtornensrige.dk/wp-content/uploads/WinPIS__Crack_Free_3264bit_Updated2022.pdf)

<http://cursodeeletricista.com/wp-content/uploads/2022/07/dertaka.pdf>